PALITTO CONSULTING SERVICES

# **Lead Perfection Integration**

**Updated 3/2017**

#### **Content**

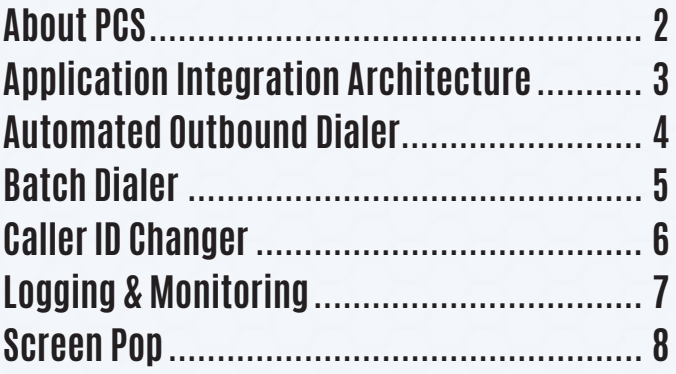

**Learn more about maximizing your ShoreTel phone system**

 $\ddot{\mathbf{C}}$ 

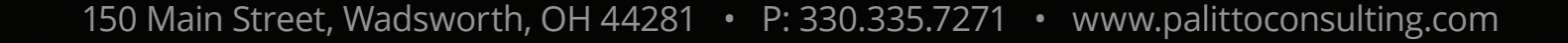

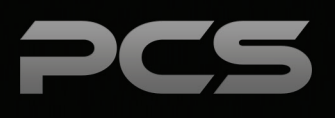

#### **About PCS**

Business technology is our passion! Since 1996 Palitto Consulting Services (PCS) has been providing expert LAN/WAN, integration and custom software development services to the small and mid-sized business community. Our focus is integrating business systems to enable efficient business processes! Our team of experts is able to assist clients when determining which technology to purchase, how to use it, and how to optimize the technology for their unique business needs.

#### **At PCS we do not have a "one size fits all" approach; we strive to provide customers with a custom solution tailored to best fit their unique business needs.**

- PCS began working with the ShoreTel platform in 2002; we have over 50,000 hours of development time
- PCS team is ShoreTel Certified in both Installation and Support of Cloud, Premise, Contact Center, Mobility and Summit Practices
- All of our team members reside in Ohio
- Our project history ranges from one location to large deployments with multiple locations that span several states or countries

#### **PCS Strives to be a World Class ShoreTel Partner!**

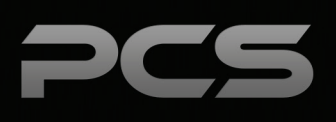

### **Application Integration Architecture**

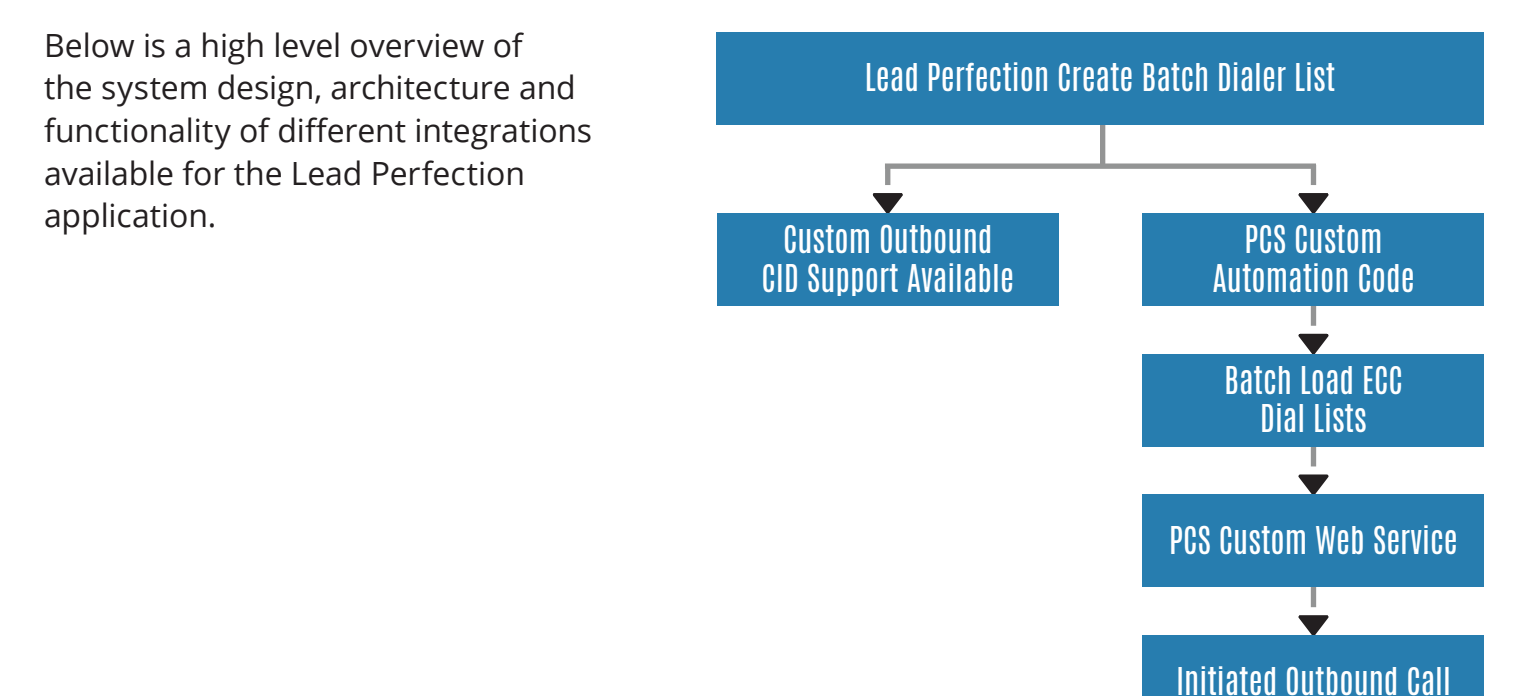

Screen Pop Into Lead Perfection

 $\blacktriangledown$ 

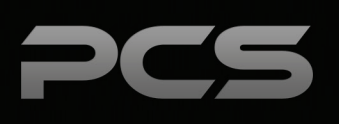

## **Automated Outbound Dialer**

Dial lists are sets of telephone numbers, in a database, used for outbound calls. The ECC dial list entities define the rules for dial lists.

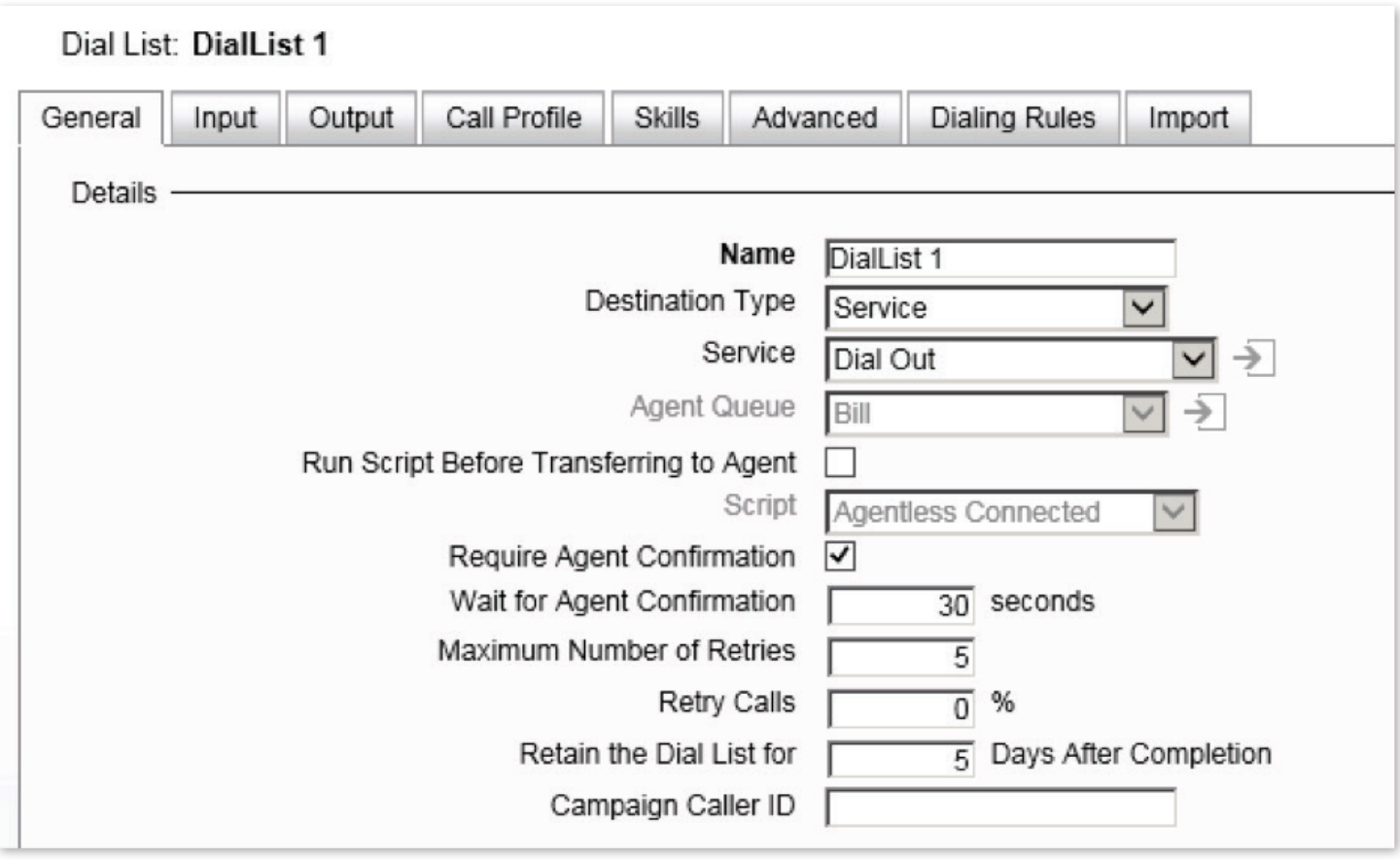

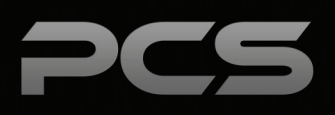

### **Batch Dialer**

Feature that allows customers to load campaign lists from Lead Perfection by clicking on an interface button in ShoreTel ECC Director. The lists will then be set to execute a dial campaign. Clients can set up multiple lists in Lead Perfection and import them into multiple queues in ShoreTel ECC.

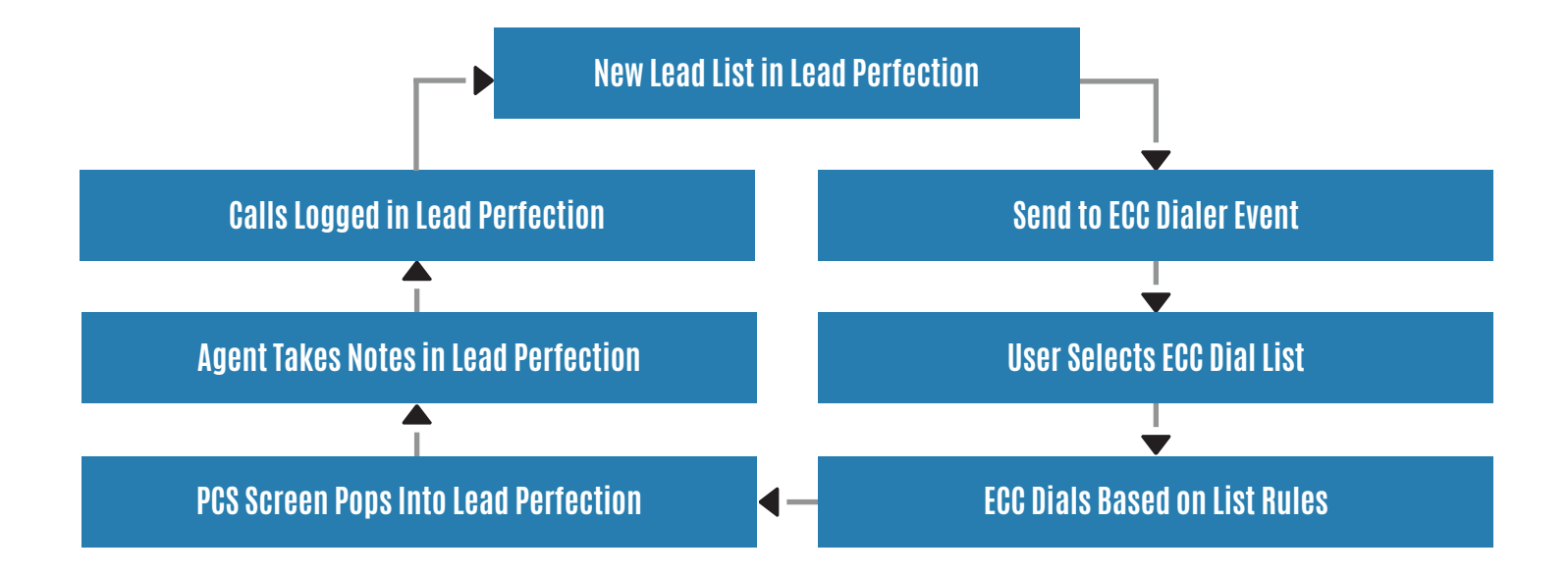

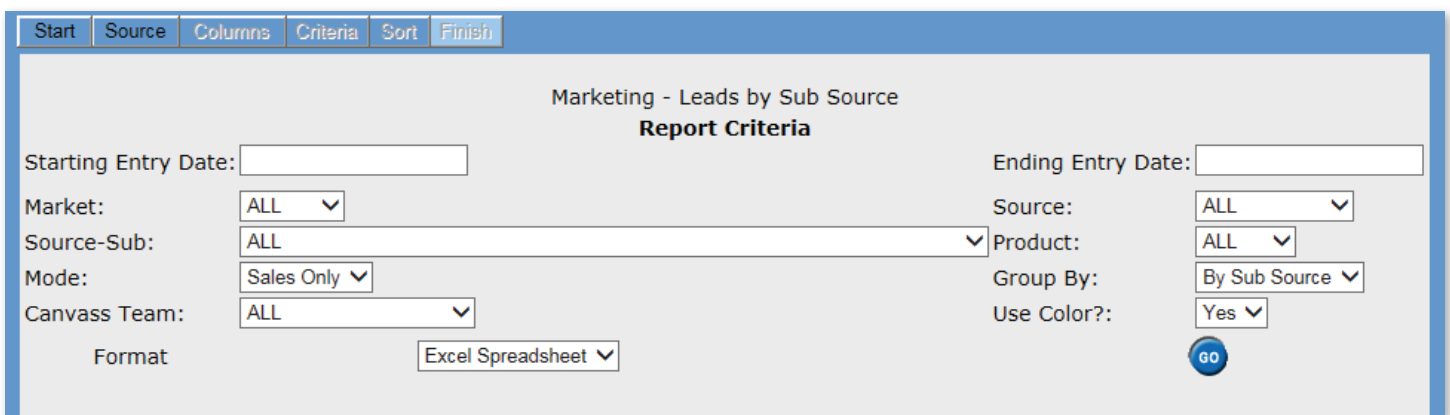

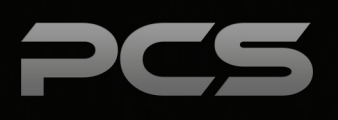

### **Caller ID Changer**

Outbound calling with custom outbound caller ID based on the contact number dialed. A defined scheme for choosing different caller ID's is needed, can be based on different campaigns, specific product offerings or other database information definitions.

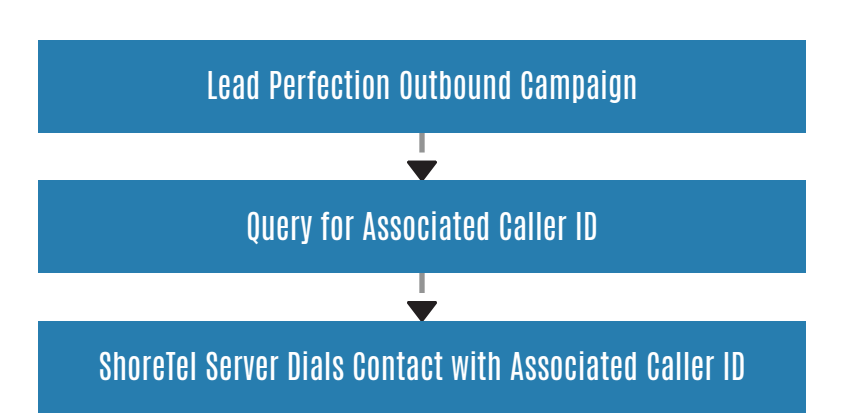

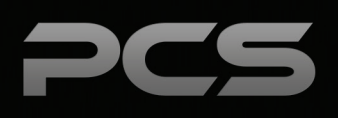

## **Logging & Monitoring**

Log and monitor dialing events. Logs are accessible from Windows Event Viewer and on the ShoreTel Server. An additional feature is to receive uptime status updates by email and SMS.

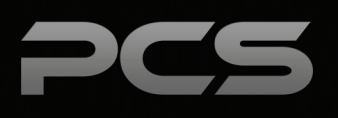

#### **Screen Pop**

Provides inbound calling screen pop integration to Lead Perfection. Incoming calls trigger a screen pop by opening a new web browser tab to a specified URL which opens the Customer Detail Page. PCS will use back-end API's and modern browser integrations to complete the functionality. The architecture shown below provides a robust backend communication to deliver reliable browserlevel user experience.

A variety of settings are provided in order to customize the user experience on when the screen pop occurs.

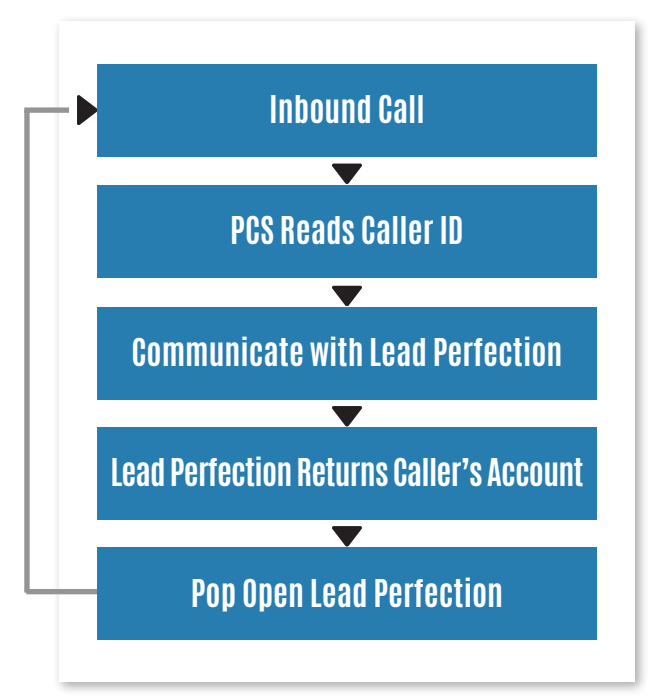

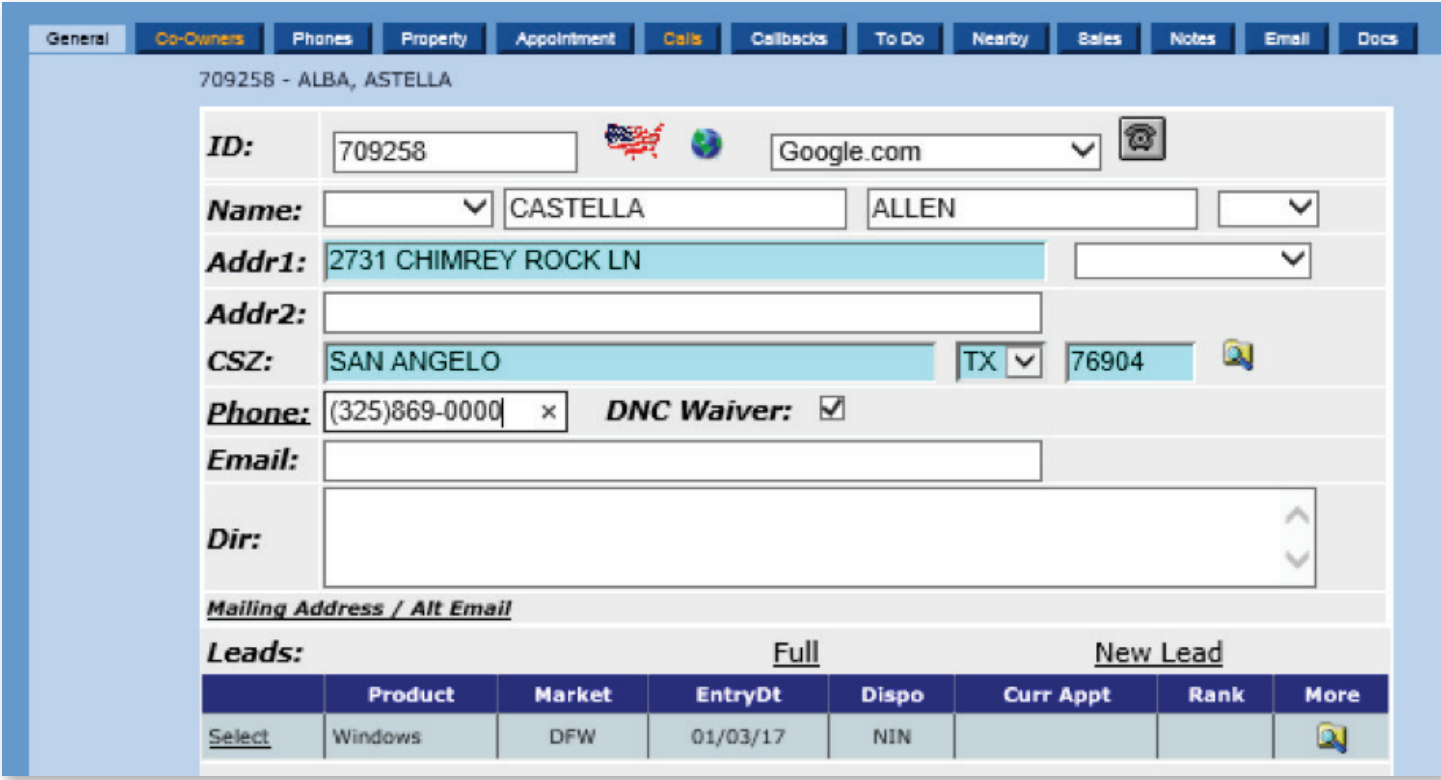

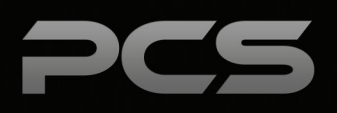

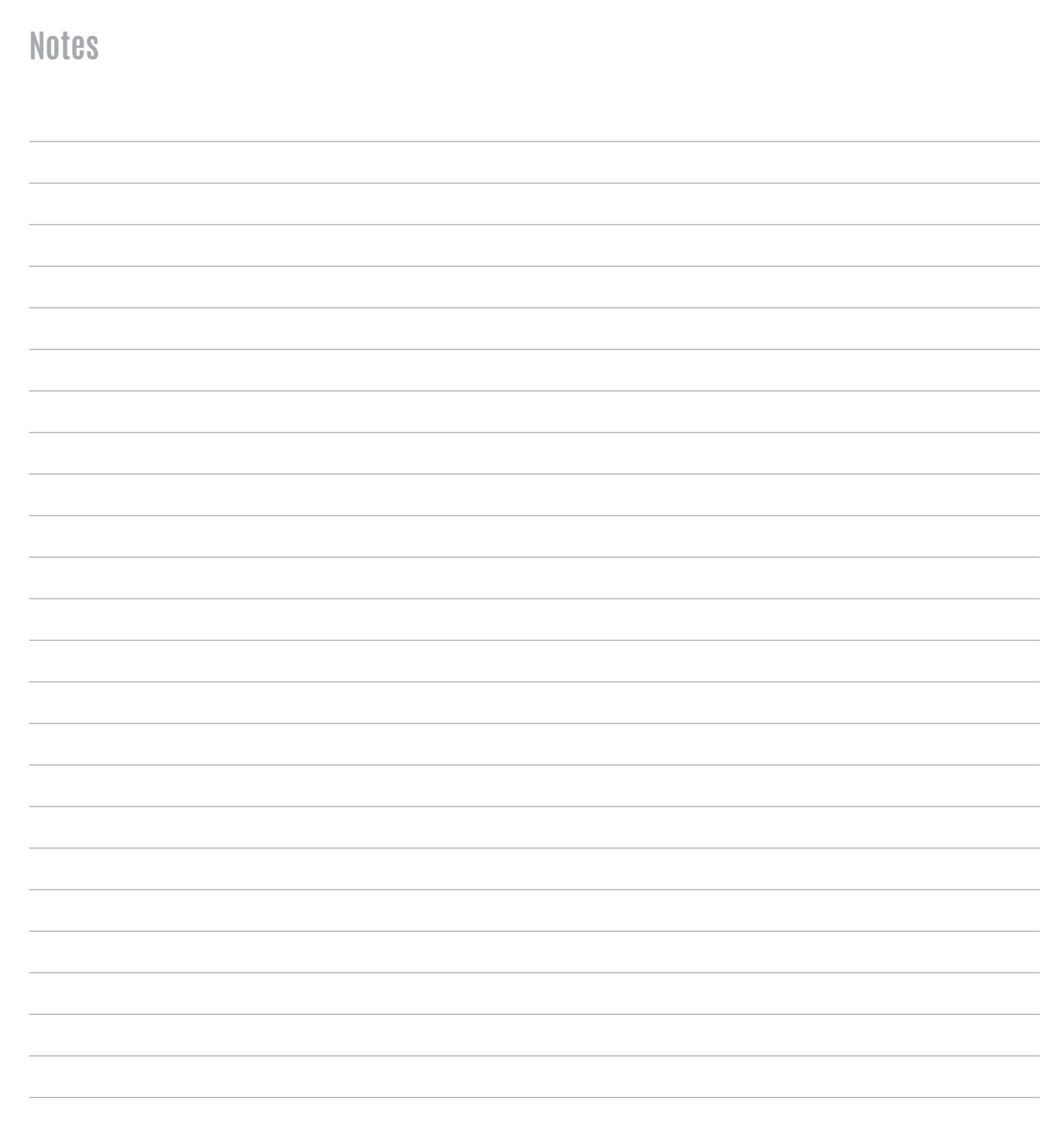

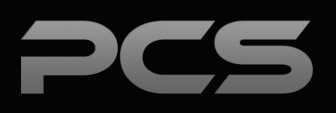

#### **Palitto Consulting Services**

150 Main Street Wadsworth, OH 44281 P: 330.335.7271 F: 330.335.7275 www.palittoconsulting.com